## Video adobe illustrator lessons for beginners

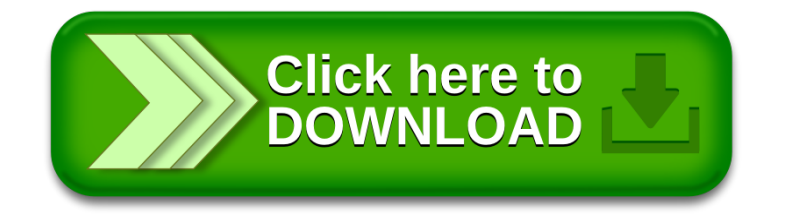